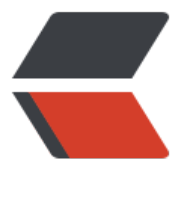

链滴

# JVM [初级面](https://ld246.com)试题

作者: xiaokedamowang

- 原文链接:https://ld246.com/article/1629673888928
- 来源网站: [链滴](https://ld246.com/member/xiaokedamowang)
- 许可协议:[署名-相同方式共享 4.0 国际 \(CC BY-SA 4.0\)](https://ld246.com/article/1629673888928)

# **JVM初级面试题**

# **一. JVM的构成**

- 类加载器
- 运行时数据区(内存)
	- 程序计数器

记录下一条指令的地址, 简单来说就是线程执行到了哪, CPU时间片切换回来程序需要知道从哪开始执行 在物理上是通过寄存器实现

● 方法区

方法区是一种规范, 规定了存储类相关的信息, 永久代和元空间是他的实现

JDK8之前是在堆内存中分一块区域(**逻辑**)叫做永久代, 用来存放运行时常量池和类信息

JDK8的时候把永久代修改成了元空间, 在本地内存(操作系统内存)中开辟一块区域, 不再使用堆内存的 部分, 运行时常量池仍然放在堆中

### **什么是常量池, 什么是运行时常量池?**

常量池就是一张常量表, 存在class文件中, 通过常量符号可以找到对应的方法名, 参数类型, 字面量等 息

运行时常量池就是在运行中, class中的常量池信息会加载到内存中

#### ● 堆

线程共享的内存区域, 存放对象

### ● 虚拟机栈(线程栈)

每个线程默认1M的栈内存用来存储栈帧

- 本地方法栈
- 执行引擎

● 解释器

解释class文件, 翻译成机器码

● 即时编译器

会对热点代码优化

 $\bullet$  GC

垃圾收集器

● 本地方法接口

# **二. 类的加载**

#### 1. 加载

加载进内存, 生成对应的C++结构instanceKlass, 生成代表这个类的Class对象, 作为对外暴露类的入口

### 2. 连接

### 1. 验证

验证格式, 安全性检查

### 2. 准备

给静态变量分配内存, 设置默认值, 如果是**final**的基本类型, 或者字符串, 赋值在准备阶段完成

### 3. 解析

将常量池中的符号引用解析成直接引用, 就是把原本class中存储的常量符号, 比如方法名, 字面量等信息 解析成真正的内存地址

### 3. 初始化

执行**类**的构造方法, 就是静态代码块

### **初始化的情况**

main方法的类总是被首先初始化

首次访问静态变量或静态方法

子类初始化时, 父类还没初始化, 会跟着初始化

Class.forName()

new对象

## **不会初始化的情况**

访问**final**的静态常量, 基本类型或者字符串

类.class

创建类的数组的时候

手动使用加载器加载类的时候, 比如: classLoad.loadClass("xxx.xxx.xxx"), 只会加载类, 不会初始化

Class.forName()第二个参数为false的时候

# **三. 双亲委派**

类加载器分四种

- 1. BootstrapClassLoader启动类加载器, C++实现, 无法访问, 加载jre/lib下的类
- 2. ExtensionClassLoader扩展类加载器, 上级为BootstrapClassLoader, 加载jre/lib/ext下的类
- 3. ApplicationClassLoader应用程序加载器, 上级为ExtensionClassLoader, 加载classpath下的类

4. 自定义加载器, 继承抽象类ClassLoader, 重写findClass方法, 上级为ApplicationClassLoader

双亲委派指的是类加载器加载1个类的时候, 会优先从上级获取, 如果没有才自己加载

# **四. 引用的类型**

一般来说有四种, 但还听说过第五种

1. 强引用

普通对象的引用, 平时我们一般都使用这个

2. 软引用

当GC发生的时候, 并且内存不够, 此时会把软引用的对象释放, 可以配合引用队列使用

3. 弱引用

当GC发生的时候, 不管内存够不够, 都会释放该引用的对象, 可以配合引用队列使用

4. 虚引用

虚引用主要是为了跟踪垃圾回收过程, **必须**配合引用队列使用, 在对象被垃圾回收的时候, 会将这个引 加入队列, 在虚引用出队列前, 不会彻底销毁该对象, 一般用来释放堆外内存(直接内存)

#### 5. 终结器引用

虚拟机会给我们的对象创建终结器引用, 当对象被回收时, 会把终结器引用放入引用队列, 等待finalizeH nder线程调用finalize方法

# **五. 垃圾回收算法**

先了解1下如果怎么确定一个对象是否是垃圾: 引用计数, 可达性分析(根可达), java使用后者, 听说最早 本的python是使用引用计数

1. 标记清除, 优点: 速度快, 缺点: 内存碎片

2. 标记整理, 优点: 没有内存碎片, 缺点: 速度慢

3. 复制, 优点: 没有内存碎片, 缺点: 浪费一部分空间

# **六. 垃圾收集器**

1. 新生代

- 1. Serial, 单线程, 使用复制算法
- 2. ParNew, 多线程并行, 使用复制算法
- 3. Parallel, 多线程并行, 吞吐量优先

#### 2. 老年代

- 1. SerialOld, 单线程, 使用标记清除整理算法
- 2. ParallelOld, 多线程并行, 吞吐量优先, 使用标记清除整理算法
- 3. CMS, 多线程并行+并发, 响应时间优先, 使用标记清除清除算法

CMS垃圾回收的4个步骤

- 1. 初始标记(不能并发)
- 2. 并发标记(可以并发)
- 3. 重新标记(不能并发)
- 4. 并发清除(可以并发)

由于使用标记清除算法, 所以无法整理内存碎片, 当内存无法满足程序需求的时候, 会启动SerialOld垃 收集器, 导致一次非常慢的FullGC, 可以修改配置使FullGC的时候采用MSC算法压缩堆内存, 但是使用 SC算法合并整理内存的时候, 不能并发

#### 3. 整堆

G1, 多线程并行+并发, 同时注重吞吐量和响应时间, 将整个堆分成多个Region区域(**512K**), 整体上是 记整理算法, 两个区域之间是复制算法

G1垃圾收集器的三种情况(网上资料计较混乱, 无法验证真伪)

- 1. 新生代垃圾收集
- 2. 混合垃圾收集(老年代内存占用达到45%, 可以通过参数设置)
- 3. FullGC

整个过程: 初始标记(不能并发), 并发标记(三色标记), 最终标记(不能并发), 垃圾清除

# **七. MinorGC/YoungGC和FullGC**

MinorGC/YoungGC是清理新生代的垃圾收集

FullGC是清理老年代的垃圾回收, JDK8之前永久代内存不够也会触发FullGC

# **八. 新生代老年代**

1. 新生代

默认占用堆内存的三分之一

● 伊甸区, 默认新生代的十分之八, 新建的对象放在伊甸区, 每次发生YongGC时, 会把不需要清除 对象放入幸存区from, 并且年龄加1

● 幸存区from, 默认新生代的十分之一, 每次发生YongGC时, 会把幸存区from的对象复制到幸存区 o, 然后幸存区to和幸存区from身份交换, 幸存的对象年龄加1, 当达到16岁(默认, 可以配置)时, 扔到老 代

● 幸存区to, 默认新生代的十分之一

当创建的对象特别大, 伊甸区内存不够时, 或者幸存的对象超过幸存区50%大小的时候, 直接扔到老年代 2. 老年代

老年代里的对象一般来说是存活比较久的, 当老年代满了的时候会发生FullGC

# **九. happen-before**

- 1. **程序次序规则**: 在一个线程内哪怕指令重排序, 但代码产生的结果要保证和不重排序一致
- 2. **管程锁定规则**: 解锁之前的改动要对获取锁的线程可见
- 3. **volatile变量规则**: 对volatile变量写的操作一定对读的操作可见
- 4. **线程启动规则**: 在线程启动之前的操作, 一定要对被启动的线程可见
- 5. **线程终止规则**: 线程结束的时候, 确保结束之前的操作对其他线程可见
- 6. **线程中断规则**: 线程中断的时候, 确保中断之前的操作对该线程可见
- 7. **传递规则**: A线程可见B线程的操作, B线程可见C线程的操作, 那么要确保A线程可见C线程的操作
- 8. **对象终结规则**: 确保对象的构造方法的操作对finalize方法可见

# **十. GC调优**

其实这个没啥好说的, 根据不同的情况再调整参数, 此处针对Web场景补充1点点

一般我们Web项目的对象都是垃圾, 都是数据库查出来, 返回给前端, 然后就可以回收了, 所以对应的应 把新生代调大一些, 最好伊甸区大于: 预估并发量 \* 请求平均消耗的内存